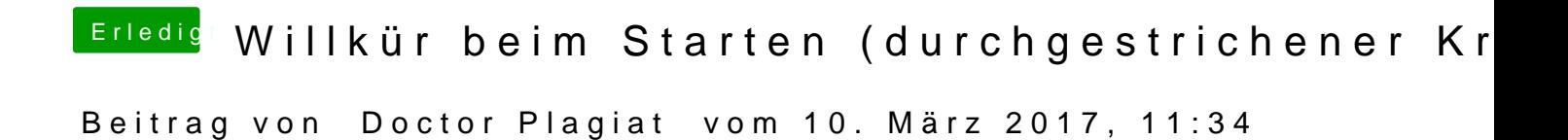

Versuch mal einen anderen AptioFixDrv.